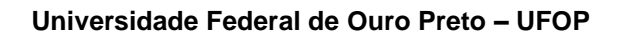

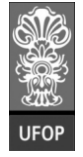

**Instituto de Ciências Exatas e Biológicas – ICEB**

**Departamento de Computação – DECOM**

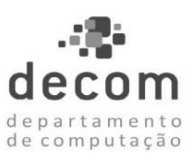

# **Programação de Computadores I – BCC 701 – 2012-02**

# **Lista de Exercícios 01 – Sequência Simples – Entrada e Saída – Parte A**

### **Exercício 01**

Uma P. A., Progressão Aritmética, fica determinada pela sua razão (r) e pelo seu primeiro termo (a<sub>1</sub>). Escreva um programa que determine o n-ésimo termo de uma P. A. utilizando a fórmula:

$$
a_n = a_1 + (n-1) \times r
$$

Para realizar esta tarefa, o programa deve solicitar ao usuário o valor do primeiro termo  $(a_1)$ , o valor de  $(n)$  que representa o índice do n-ésimo termo e o valor da razão (r) da P. A. Ao final, o programa imprime o valor do n-ésimo termo conforme ilustrado abaixo:

#### **Entrada**

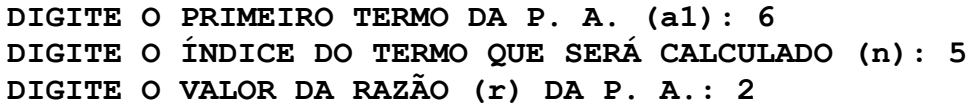

#### **Saída**

**N-ÉSIMO TERMO DA P. A. (an): 14**

# **Exercício 02**

Uma P. G.,Progressão Geométrica, fica determinada pela sua razão (q) e pelo primeiro termo  $(a_1)$ . Escreva um programa que determine o n-ésimo termo de uma P. G. utilizando a fórmula:

$$
a_n = a_1 \times q^{(n-1)}
$$

Para realizar esta tarefa, o programa deve solicitar ao usuário o valor do primeiro termo (a1), o valor de (n) que representa o índice do n-ésimo termo e o valor da razão (q) da P. G. Ao final, o programa imprime o valor do n-ésimo termo conforme ilustrado abaixo:

**Entrada**

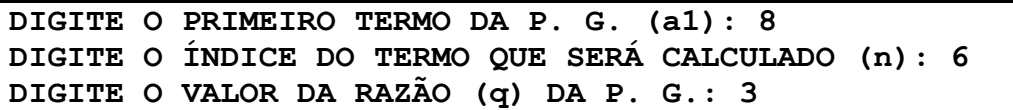

**Saída**

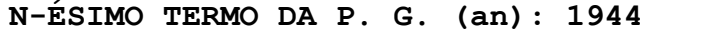

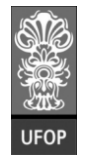

**Instituto de Ciências Exatas e Biológicas – ICEB**

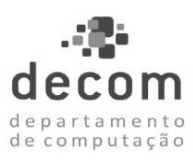

**Departamento de Computação – DECOM**

# **Exercício 03**

Pode-se determinar o n-ésimo termo, a<sub>n</sub>, de uma Progressão Aritmética (P. A.) a partir de outro termo qualquer  $(a_k)$ , do índice desse termo  $(k)$  e da razão  $(r)$  da P. A., através da fórmula:

$$
a_n = a_k + (n-k) \times r
$$

Escreva um programa que solicite ao usuário o valor de (n) que representa o índice do n-ésimo termo, o valor de (k) que representa o índice do k-ésimo termo, o valor do k-ésimo termo  $(a_k)$ , e o valor da razão (r) da P. A. Ao final, o programa imprime o valor do n-ésimo termo conforme ilustrado abaixo:

### **Entrada**

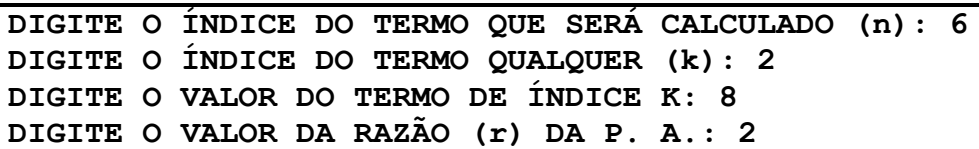

**Saída**

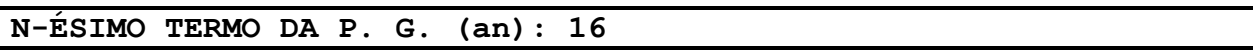

# **Exercício 04**

Pode-se determinar o n-ésimo termo (a<sub>n</sub>) de uma Progressão Geométrica (P. G.) a partir de outro termo qualquer  $(a_k)$ , do índice desse termo (k) e da razão (q) da P. G., através da fórmula:

$$
a_n = a_k \times q^{(n-k)}
$$

Escreva um programa que solicite ao usuário o valor de (n) que representa o índice do n-ésimo termo, o valor de (k) que representa o índice do k-ésimo termo, o valor do k-ésimo termo (ak), e o valor da razão (r) da P. G. Ao final, o programa imprime o valor do n-ésimo termo conforme ilustrado abaixo:

**Entrada**

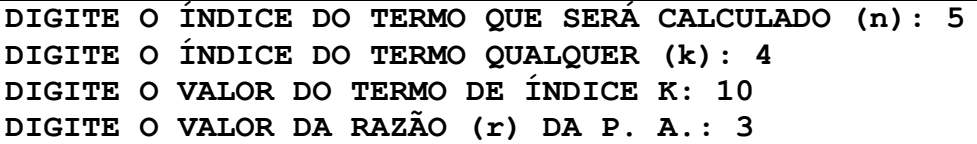

**Saída**

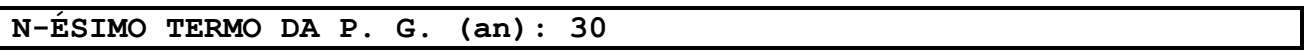

# **Exercício 05**

Considere que o número de uma placa de um veículo é composto por quatro algarismos, por exemplo, 2018.

Codifique um programa que leia este número e exiba na tela o algarismo correspondente à casa das unidades. A seguir, uma ilustração da entrada e saída de uma execução do programa.

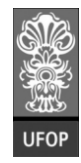

**Instituto de Ciências Exatas e Biológicas – ICEB**

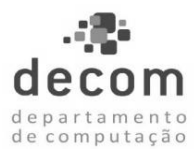

**Departamento de Computação – DECOM**

### **Entrada**

**DIGITE A PLACA DO VEÍCULO – 4 DÍGITOS: 2018**

#### **Saída**

**ALGARISMO CORRESPONDENTE À CASA DAS UNIDADES: 8**

### **Exercício 06**

Considere que o número de uma placa de um veículo é composto por quatro algarismos, por exemplo, 2345.

Codifique um programa que leia este número e exiba na tela o algarismo correspondente à casa das dezenas. A seguir, uma ilustração da entrada e saída de uma execução do programa.

#### **Entrada**

**DIGITE A PLACA DO VEÍCULO – 4 DÍGITOS: 2345**

#### **Saída**

**ALGARISMO CORRESPONDENTE À CASA DAS DEZENAS: 4**

### **Exercício 07**

Considere que o número de uma placa de um veículo é composto por quatro algarismos, por exemplo, 2345.

Codifique um programa que leia este número e exiba na tela o algarismo correspondente à casa das centenas. A seguir, uma ilustração da entrada e saída de uma execução do programa.

#### **Entrada**

**DIGITE A PLACA DO VEÍCULO – 4 DÍGITOS: 2345**

#### **Saída**

**ALGARISMO CORRESPONDENTE À CASA DAS CENTENAS: 3**

### **Exercício 08**

Considere que o número de uma placa de um veículo é composto por quatro algarismos, por exemplo, 2345.

Codifique um programa que leia este número e exiba na tela o algarismo correspondente à casa das unidades de milhar. A seguir, uma ilustração da entrada e saída de uma execução do programa.

#### **Entrada**

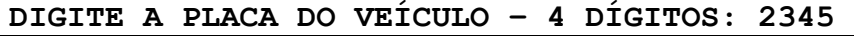

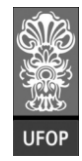

**Instituto de Ciências Exatas e Biológicas – ICEB**

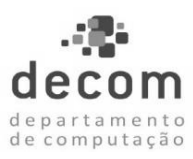

**Departamento de Computação – DECOM**

### **Saída**

**ALGARISMO CORRESPONDENTE À CASA DAS UNIADES DE MILHAR: 2**

# **Exercício 09**

Codifique um programa que leia um número inteiro qualquer e imprima o seu sucessor e seu antecessor. A seguir, uma ilustração da entrada e saída de uma execução do programa.

### **Entrada**

**DIGITE UM NÚMERO INTEIRO QUALQUER: 22**

### **Saída**

**ANTECESSOR DO NÚMERO 22: 21 SUCESSOR DO NÚMERO 22: 23**

# **Exercício 10**

Codifique um programa que leia dois números inteiros quaisquer, efetue a soma desses números e imprima o resultado da soma destes dois números. A seguir, uma ilustração da entrada e saída de uma execução do programa.

#### **Entrada**

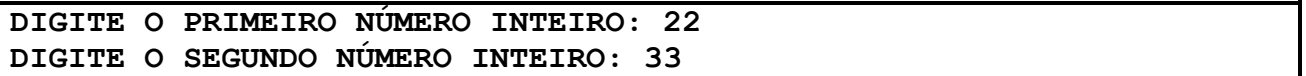

### **Saída**

**A SOMA DE 22 + 33 É IGUAL A 55**

### **Exercício 11**

Codifique um programa que leia dois números reais quaisquer. A seguir o programa calcula a divisão do primeiro pelo segundo número. Finalmente, o programa imprime a parte inteira do quociente da divisão realizada. A seguir, uma ilustração da entrada e saída de uma execução do programa.

### **Entrada**

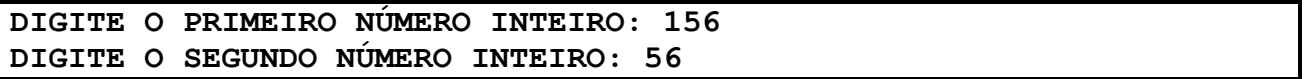

### **Saída**

**PARTE INTEIRA DA DIVISÃO DE 156 POR 55: 2**

# **Exercício 12**

Codifique um programa que leia três números reais quaisquer. A seguir o programa calcula e imprime a média aritmética desses três números. A seguir, uma ilustração da entrada e saída de uma execução do programa.

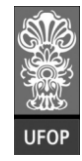

**Instituto de Ciências Exatas e Biológicas – ICEB**

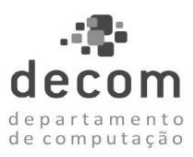

**Departamento de Computação – DECOM**

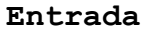

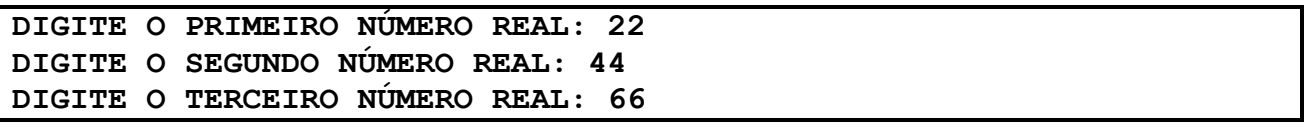

### **Saída**

**MÉDIA ARITMÉTICA DE 22, 44, E 66: 44**

# **Exercício 13**

Certo dia o professor de Johann Friederich Carl Gauss (aos 10 anos de idade) mandou que os alunos somassem os números de 1 a 100. Imediatamente Gauss achou a resposta 5050, aparentemente sem cálculos. Supõe-se que já aí, Gauss, houvesse descoberto a fórmula de uma soma de uma progressão aritmética, dada pela fórmula:

$$
S_n = \frac{(a_1 + a_n) \times n}{2}
$$

Codifique um programa que calcule a soma dos n primeiros termos de uma progressão aritmética. Para essa tarefa, o programa faz a leitura do primeiro termo  $(a_1)$ , a quantidade de termos da soma (n) e o n-ésimo termo da Progressão Aritmética (an). A seguir, uma ilustração da entrada e saída de uma execução do programa.

**Entrada**

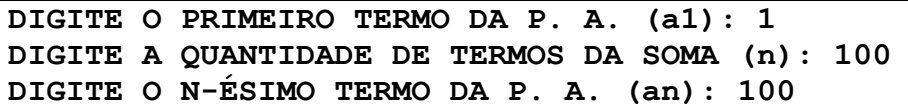

**Saída**

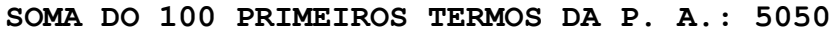

### **Exercício 14**

Seja uma seqüência A, B, C, ..., de valores inteiros representando uma Progressão Aritmética (P. A.). O termo médio (B) de uma P. A. é determinado pela média aritmética dos seus termos antecessor (A) e sucessor (C). Por exemplo, o termo médio (B) é dado por:

$$
B=\frac{A+C}{2}
$$

Com base neste enunciado, codifique um programa que calcule o termo médio (B) a partir dos valores de seu antecessor e sucessor. A seguir, uma ilustração da entrada e saída de uma execução do programa.

#### **Entrada**

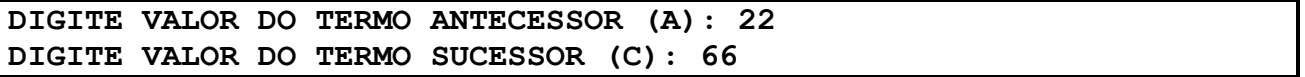

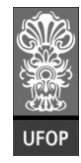

**Instituto de Ciências Exatas e Biológicas – ICEB**

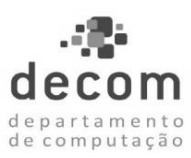

**Departamento de Computação – DECOM**

### **Saída**

**O TERMO MÉDIO (B) ENTRE 22 E 66 É: 44**

# **Exercício 15**

Seja uma seqüência A, B, C, ..., de valores inteiros representando uma Progressão Geométrica (P. G.). O termo médio (B) de uma P. G. é determinado pela média geométrica dos seus termos antecessor (A) e sucessor (C). Por exemplo, o termo médio (B) é dado por:

$$
B^2 = A \times C
$$

Com base neste enunciado, codifique um programa que calcule o termo médio (B) a partir dos valores de seu antecessor e sucessor. A seguir, uma ilustração da entrada e saída de uma execução do programa.

**Entrada**

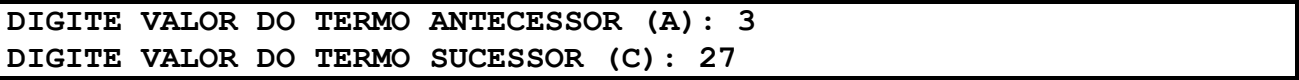

**Saída**

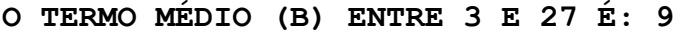

### **Exercício 16**

O produtório dos n primeiros termos de uma Progressão Geométrica (P. G.) pode ser calculado pela fórmula:

$$
P = a_1^n \times q^{\frac{n(n-1)}{2}}
$$

onde,  $a_1$  é o primeiro termo e q é a razão da P.G.

Codifique um programa que calcule e imprime o produtório de n termos de uma P. G., o qual solicita ao usuário os valores de m, de  $a_1$  e de q. A seguir, uma ilustração da entrada e saída de uma execução do programa.

### **Entrada**

```
QUANTIDE DE TERMOS DO PRODUTÓRIO (n): 4
DIGITE VALOR DO PRIMEIRO TERMO DA P. G. (a1): 3
DIGITE VALOR DA RAZÃO DA P. G. (Q): 3
```
**Saída**

**O VALOR 59049 REPRESENTA O PRODUTÓRIO DE 4 TERMOS NA P. G.**

### **Exercício 17**

Em épocas de pouco dinheiro, os comerciantes oferecem descontos para aumentar o volume de suas vendas. Codifique um programa que calcule o valor final de um produto com o desconto de 9%. Para realizar esta tarefa, o programa solicita ao usuário o valor bruto do produto, efetua o desconto, e imprime os resultados conforme a ilustração a seguir:

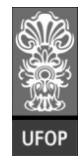

**Instituto de Ciências Exatas e Biológicas – ICEB**

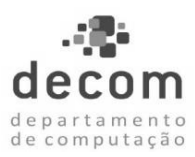

**Departamento de Computação – DECOM**

### **Entrada**

**DIGITE O PREÇO BRUTO DO PRODUTO: 49.60**

### **Saída**

**PREÇO DO PRODUTO COM DESCONTO (9%): 4.464 VALOR DO DESCONTO: 45.136**

# **Exercício 18**

Um professor recebe um salário mensal, mas deve deduzir do salário o imposto pago ao INSS. Sabe-se que o valor da hora/aula é de R\$ 9.80 (nove reais e oitenta centavos).

Codifique um programa que calcule o salário líquido de um professor, a partir do número de horas das aulas ministradas e do percentual de desconto do INSS. O programa deve efetuar as entradas e saídas de dados conforme a ilustração abaixo.

#### **Entrada**

**QUAL O TOTAL DE HORAS MINISTRADAS ? : 80 QUAL O PERCENTUAL DO DESCONTO (INSS) ? : 8.66**

#### **Saída**

**SALÁRIO BRUTO: R\$ 784.00 DESCONTO DO INSS: R\$ 67.89 SALÁRIO LÍQUIDO: R\$ 716.11**

# **Exercício 19**

Codifique um programa para realizar a conversão de uma temperatura em graus Celsius para graus Fahrenheit. O programa recebe com entrada a temperatura em Celsius e exibe o resultado da conversão para o usuário. Utilize a fórmula para a conversão:

$$
\frac{C}{5} = \frac{(F-32)}{9}
$$

onde C é a temperatura em Celsius e F é a temperatura em Fahrenheit. A seguir, uma ilustração da entrada e saída de uma execução do programa.

**Entrada**

**FORNEÇA A TEMPERATURA EM CELSIUS: 28**

**Saída**

**28 CELSISUS CORRESPONDE A 82.4 FAHRENHEIT**

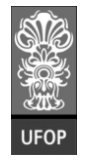

**Instituto de Ciências Exatas e Biológicas – ICEB**

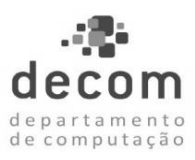

**Departamento de Computação – DECOM**

# **Exercício 20**

Uma lata de óleo de soja possui a aparência de um cilindro. Assim, pode-se calcular o volume (V) de uma lata de óleo utilizando a fórmula para o cálculo do volume do cilindro:

$$
V = \pi \times r^2 \times h
$$

onde, (r) é o raio da lata, (h) a altura da lata, e  $\pi$  a constante 3.14159

O programa solicita que o usuário forneça o valor do raio e da altura em centímetros, mas fornece o volume em metros cúbicos.

A seguir, uma ilustração da entrada e saída de uma execução do programa.

# **Entrada**

**FORNEÇA O VALOR DO RAIO (cm): 5 FORNEÇA O VALOR DA ALTURA (cm): 15**

### **Saída**

**VOLUME DA LATA DE ÓLEO EM METROS CÚBICOS: 0.001178**

# **Exercício 21**

Codifique um programa que leia dois valores armazenando-os em duas variáveis, (A) e (B) respectivamente. A seguir, o programa efetua a troca dos valores das duas variáveis, ou seja, a variável (A) passará a ter o valor da variável (B) e a variável (B) passará a ter o valor da variável (A). A seguir, uma ilustração da entrada e saída de uma execução do programa.

### **Entrada**

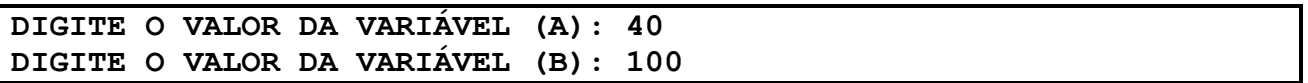

### **Saída**

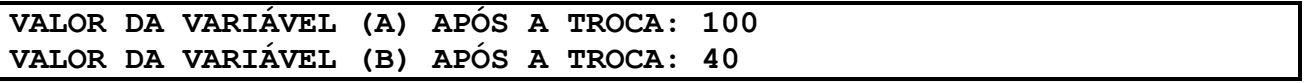

# **Exercício 22**

Codifique um programa que leia uma determinada hora do dia, no seguinte formato hh:mm:ss, ou seja, a quantidade de horas, a quantidade de minutos e a quantidade de segundos. A seguir o programa calcula a quantidade de segundos que se passaram desde o início do dia (00:00:00).

A seguir, uma ilustração da entrada e saída de uma execução do programa.

**Entrada**

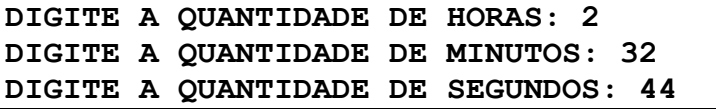

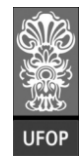

**Instituto de Ciências Exatas e Biológicas – ICEB**

**Departamento de Computação – DECOM**

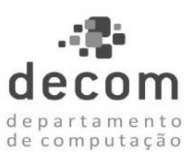

### **Saída**

### **TOTAL DE SEGUNDOS DESDE O INÍCIO DO DIA: 9164**

# **Exercício 23**

Um determinado carro faz 12 Km por litro de gasolina. Codifique um programa que receba como entrada o tempo de uma viagem, em horas, e a velocidade média desenvolvida nessa viagem, quilômetros por hora. A seguir, o programa calcula quantos litros de gasolina foram gastos na viagem. Para solucionar o problema, utilize a fórmula:

# **Distância Percorrida = Velocidade Média x Tempo**

A seguir, uma ilustração da entrada e saída de uma execução do programa.

**Entrada**

**DIGITE DURAÇÃO DA VIAGEM (h): 12.5 DIGITE A VELOCIDADE MÉDIA DA VIAGEM (km/h): 80**

#### **Saída**

**DISTÃNCIA PERCORRIDA NA VIAGEM (km): 1000 QUANTIDADE GASTA DE GASOLINA (l): 83.33**

# **Exercício 24**

Antes de o racionamento de energia ser decretado, quase ninguém falava em quilowatts, mas agora, todos incorporaram essa palavra em seu vocabulário. Sabendo-se que 100 quilowatts de energia custam um sétimo do salário mínimo, fazer um programa que receba como entrada o valor do salário mínimo e a quantidade de quilowatts gasta por uma residência. Como saída, o programa calcula e imprime:

- 1. o valor em reais de cada quilowatt;
- 2. o valor em reais do consumo a ser pago pela residência; e
- 3. o novo valor em reais a ser pago por essa residência com um desconto de 10%. A seguir, uma ilustração da entrada e saída de uma execução do programa.

### **Entrada**

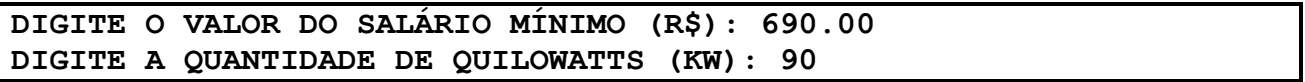

### **Saída**

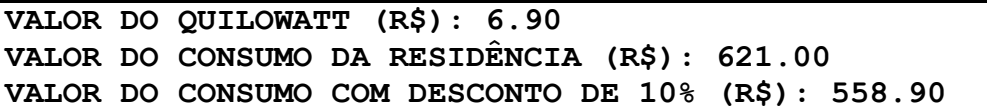

# **Exercício 25**

Uma pessoa resolveu fazer uma aplicação em uma poupança programada. Para calcular o rendimento, ela deve definir:

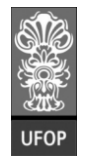

**Instituto de Ciências Exatas e Biológicas – ICEB**

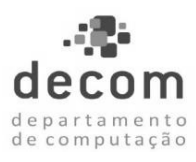

**Departamento de Computação – DECOM**

- 1. o valor em reais a ser depositado mensalmente (VM);
- 2. a taxa mensal do rendimento, em porcentagem (TX);
- 3. o número de meses que deseja realizar a aplicação (n).

O rendimento é dado pela fórmula:

dado pela fórmula:  

$$
R = VM \times (1+TX) \times \frac{(1+TX)^{n}-1}{TX}
$$

Codifique um programa que calcule e imprima o rendimento de uma aplicação, tendo como entrada os itens de 1 a 3.

A seguir, uma ilustração da entrada e saída de uma execução do programa.

# **Entrada**

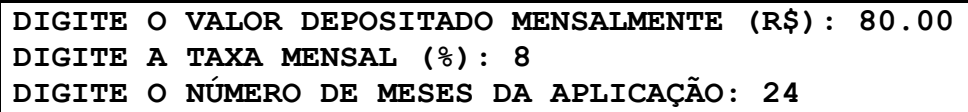

# **Saída**

# **RENDIMENTO DA APLICAÇÃO (R\$): 5768.48**

# **Exercício 26**

Codificar um programa que, dado um número de conta corrente com três dígitos, retorne o seu dígito verificador. Supondo que o número da conta seja 235, o dígito verificador é calculado da seguinte maneira:

- 1. Somar o número da conta com seu inverso: 235 + 532 = 767
- 2. Multiplicar cada dígito pela sua ordem posicional e somar estes resultados:

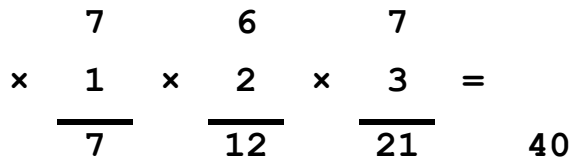

3. O dígito verificador da conta é o último dígito da soma, ou seja, 0

A seguir, uma ilustração da entrada e saída de uma execução do programa.

### **Entrada**

**DIGITE O NÚMERO DA CONTA (TRÊS DÍGITOS) 767**

# **Saída**

**DÍGITO VERIFICADOR DA CONTA: O**

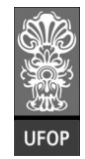

**Instituto de Ciências Exatas e Biológicas – ICEB**

**Departamento de Computação – DECOM**

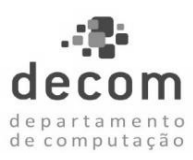

# **Exercício 27**

Certa importância em dólares será dividida entre três pessoas. A primeira receberá 30% da quantia total; a segunda 38% e a terceira 32%. Codifique um programa que leia o valor total da importância em dólares e calcule a parcela destinada a cada pessoa.

A seguir, uma ilustração da entrada e saída de uma execução do programa.

#### **Entrada**

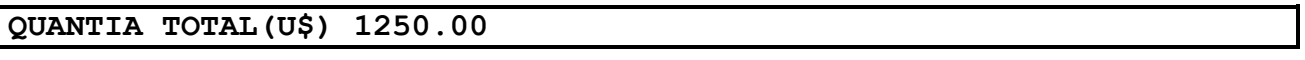

### **Saída**

**PARCELA DA PRIMEIRA PESSOA (U\$): 375 PARCELA DA SEGUNDA PESSOA (U\$): 475 PARCELA DA TERCEIRA PESSOA (U\$): 400**

# **Exercício 28**

Sabendo que o latão é obtido fundindo-se sete partes de cobre com três partes de zinco, escreva um programa que solicite quantos quilos de latão um usuário quer produzir. A seguir o programa informa ao usuário as quantidades de cobre e zinco necessárias.

A seguir, uma ilustração da entrada e saída de uma execução do programa.

#### **Entrada**

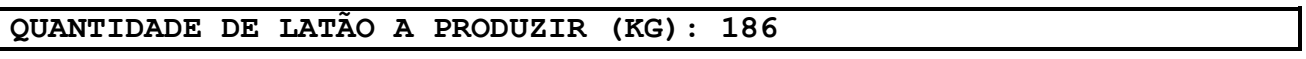

#### **Saída**

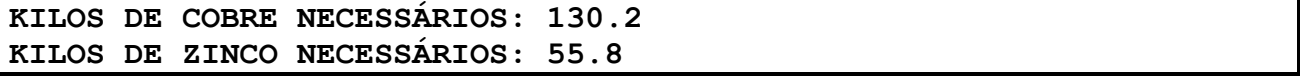